# МІНІСТЕРСТВО ОСВІТИ І НАУКИ УКРАЇНИ НАЦІОНАЛЬНИЙ ТЕХНІЧНИЙ УНІВЕРСИТЕТ «ДНІПРОВСЬКА ПОЛІТЕХНІКА»

# **РОЗРАХУНОК ТА МОДЕЛЮВАННЯ ПІДСИЛЮВАЧІВ ПОТУЖНОСТІ НА ТРАНЗИСТОРАХ ТА ОПЕРАЦІЙНИХ ПІДСИЛЮВАЧАХ**

# **Методичні рекомендації до виконання курсового проекту**

**з дисциплін «Основи схемотехніки», «Електроніка та мікросхемотехніка»** 

для бакалаврів галузей знань 17 Електроніка та телекомунікації, 15 Автоматизація та приладобудування

> Дніпро 2019

# МІНІСТЕРСТВО ОСВІТИ І НАУКИ УКРАЇНИ НАЦІОНАЛЬНИЙ ТЕХНІЧНИЙ УНІВЕРСИТЕТ «ДНІПРОВСЬКА ПОЛІТЕХНІКА»

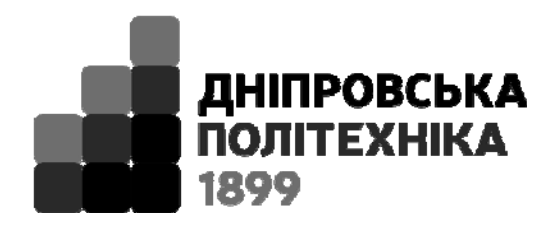

# **ІНСТИТУТ ЕЛЕКТРОЕНЕРГЕТИКИ Факультет інформаційних технологій** *Кафедра безпеки інформації та телекомунікацій*

# **РОЗРАХУНОК ТА МОДЕЛЮВАННЯ ПІДСИЛЮВАЧІВ ПОТУЖНОСТІ НА ТРАНЗИСТОРАХ ТА ОПЕРАЦІЙНИХ ПІДСИЛЮВАЧАХ**

**Методичні рекомендації до виконання курсового проекту**

**з дисциплін «Основи схемотехніки», «Електроніка та мікросхемотехніка»** 

для бакалаврів галузей знань 17 Електроніка та телекомунікації, 15 Автоматизація та приладобудування

> Дніпро НТУ «ДП» 2019

#### **Галушко О.М.**

 $\ddot{\phantom{0}}$ 

Розрахунок та моделювання підсилювачів потужності на транзисторах та операційних підсилювачах. Методичні рекомендації до виконання курсового проекту з дисциплін «Основи схемотехніки», «Електроніка та мікросхемотехніка» для бакалаврів галузей знань 17 Електроніка та телекомунікації, 15 Автоматизація та приладобудування / Упоряд.: О.М. Галушко, Ю.П. Рибальченко; М-во освіти і науки України, Нац. техн. ун-т «Дніпровська політехніка». – Дніпро: НТУ «ДП», 2019. – 24 с.

Упорядники: О.М. Галушко, канд. техн. наук, доц., Ю.П. Рибальченко, асист.

Затверджено редакційною радою університету (протокол № 2 від 07.02.2019) за поданням методичної комісії зі спеціальностю 172 Телекомунікації та радіотехніка (протокол № 6 від 07.02.2019).

Подано методичні рекомендації до виконання курсового проекту на тему «Розрахунок та моделювання підсилювачів потужності на транзисторах та операційних підсилювачах» для бакалаврів галузей знань 17 Електроніка та телекомунікації, 15 Автоматизація та приладобудування.

Відповідальний за випуск зав. кафедри БІТ В.І. Корнієнко, д-р техн. наук, проф.

### **1. Розрахунок підсилювача потужності типу ПП3 з передкінцевим ступенем на операційному підсилювачі**

### **Призначення**

Пристрій, що проектується – безтрансформаторний підсилювач потужності. Даний тип пристрою забезпечує лінійне підсилення низькочастотних сигналів та застосовується як вихідний каскад підсилення звуку, а також для тестування різних пристроїв у дослідницьких цілях.

### **Принцип роботи**

Електрична схема підсилювача, який працює в режимі класу В, показана на рисунку 1.1. Цей режим забезпечує високий ККД підсилювача.

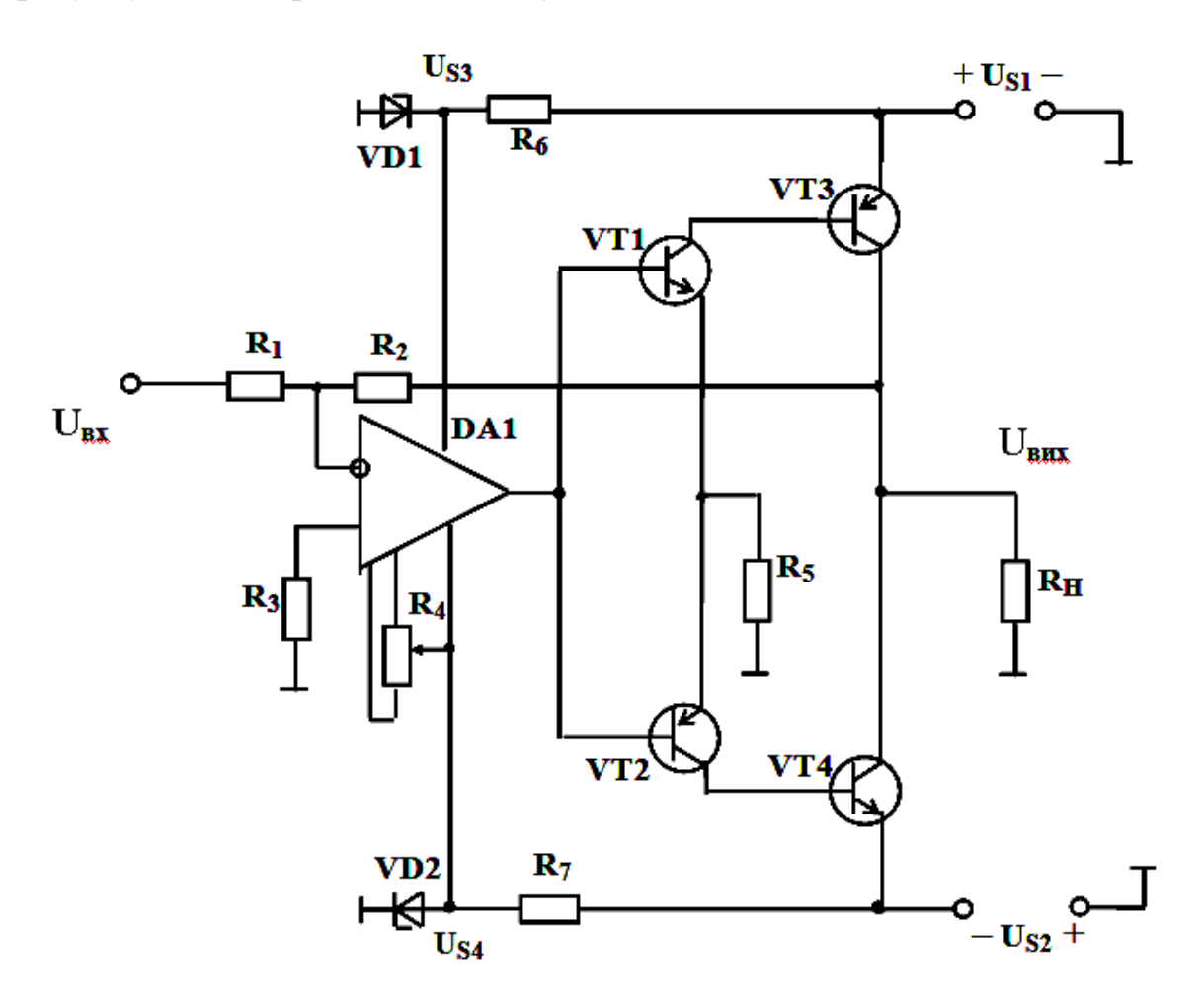

Рис. 1.1 Схема підсилювача потужності типу ПП3

Прикінцевий ступінь підсилювача, зібрано на складених комплементарних транзисторах – VT1, VT3 та VT2, VT4. До з'єднаних колекторів VT3 та VT4 підключений опір навантаження Rн.

Передкінцевий ступінь схеми являє собою інвертуючий підсилювач на операційному підсилювачі DA1. Коефіцієнт підсилення за напругою цього ступеню забезпечується від'ємним зворотним зв'язком на резисторах  $R_1$  та  $R_2$ .

Спряження виходу ОП з кінцевим ступенем виконано першою частиною складених транзисторів, а саме VT1 та VT2, які також є комплементарними. Емітерне навантаження цієї пари складає опір R5.

Живлення підсилювача потужності здійснюється від двох джерел з напругами  $(+U_{S1}$  та  $-U_{S2})$ , а операційного підсилювача – напругами від параметричних стабілізаторів на елементах VD1 –  $R_6$  та VD2 –  $R_7$  (напруги  $+U_{S3}$  та  $-U_{S4}$ ).

Таблиця 1.1

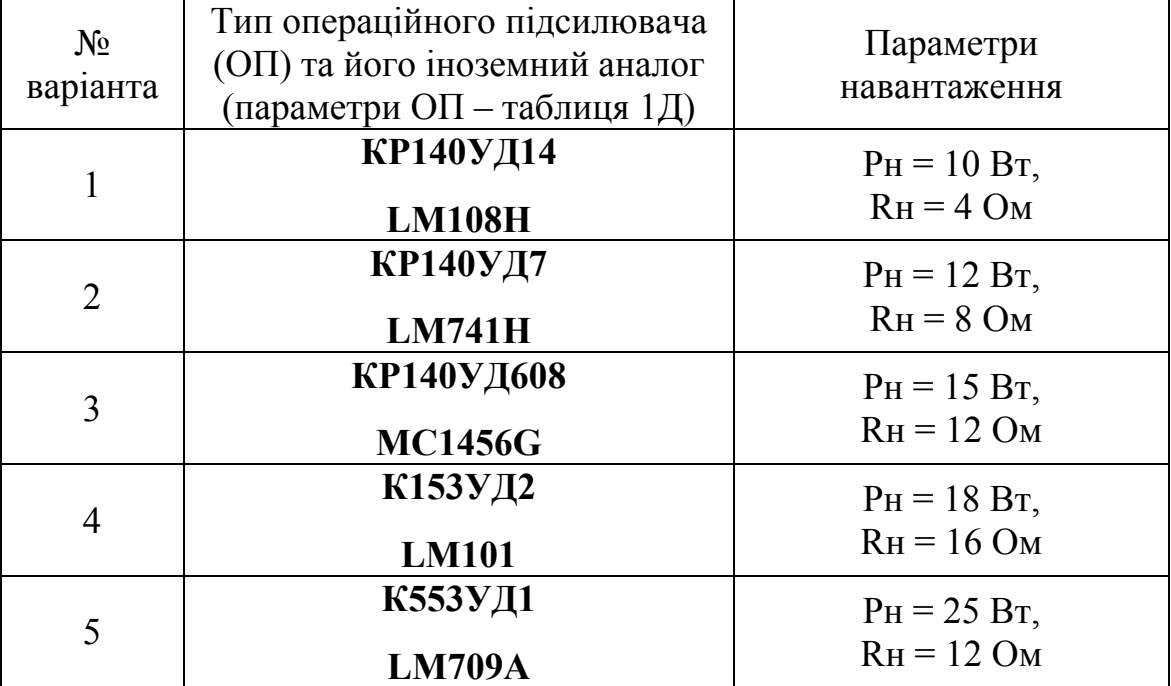

#### Варіанти завдань

#### *Дані для рохрахунку:*

Режим роботи – в класі «*В*». Потужність навантаження –  $P_H$ , Вт, Опір навантаження –  $R_{H}$ , Ом, Напруга на вході –  $U_{BX} = 2.0$  … 2,5 В. Смуга пропускання –  $f_H$  ...  $f_B = 40 \Gamma_H$ ...16 к $\Gamma_H$ .

#### **Послідовність розрахунку**

Згідно заданого значення потужності навантаження, прийняв коефіцієнт запасу  $k_3 = 1,15...1,2$ , отримаємо розрахункове значення  $P_{HP}$ :

$$
P_{H.P} = k_3 * P_H
$$
, Br.

Амплітуда напруги на навантаженні складає

$$
U_{H,m}=U_{KE,m}=\sqrt{2 R_H P_{HP}}
$$
, B.

Розрахункові значення напруг джерел живлення всієї схеми підсилювача

$$
U_{SI} = \big| - U_{S2} \big| = U_{KE,m} + U_{3A/I}, B,
$$

де *UЗАЛ = 1. . . 1,5 В –* залишкова напруга на транзисторах VT3 та VT4.

Остаточно напруги джерел живлення приймаємо на підставі рекомендованих значень, що дорівнюються: 15, 18, 20, 24, 30, 36 В.

$$
U_{SI} = \big| - U_{S2} \big| \, , \, \mathrm{B}.
$$

Максимальна потужність, що випромінюється на колекторах транзисторів VT3 та VT4:

$$
P_{K3,4 \text{ max}} = (2U_{SI})^2 / 4\pi^2 R_H, B_{T}.
$$

Найбільше значення напруги  $U_{KE,3}$  та струму  $I_{K3,max,Makc}$  цих транзисторів

$$
U_{KE3\ max. \text{max}} = U_{S1,2} - U_{OCT}, B,
$$

де  $U_{S1,2} = U_{S1} + \vert -U_{S2} \vert$ , В.

$$
I_{K,max} = (U_{S1,2} - U_{3A/J}) / R_H, A.
$$

Прийнявши отримані значення *PКмакс, UКЕ.m.max., IК.max.,* та коефіцієнт запасу не менш 20% ( $K_3 = 1,2$ ) обираємо транзистори VT3 та VT4 за паспортними даними [6].

Рекомендовані комплементарні пари цих транзисторів, а також їх імпортних аналогів наведені у таблиці 1.2.

Серед імпортних транзисторів треба обирати пари з близькими значеннями параметрів ВF –  $h_{21E}$ ; IKF –  $I_{K,max}$ ,

Таблиця 1.2

Рекомендовані комплементарні пари транзисторів великої потужності

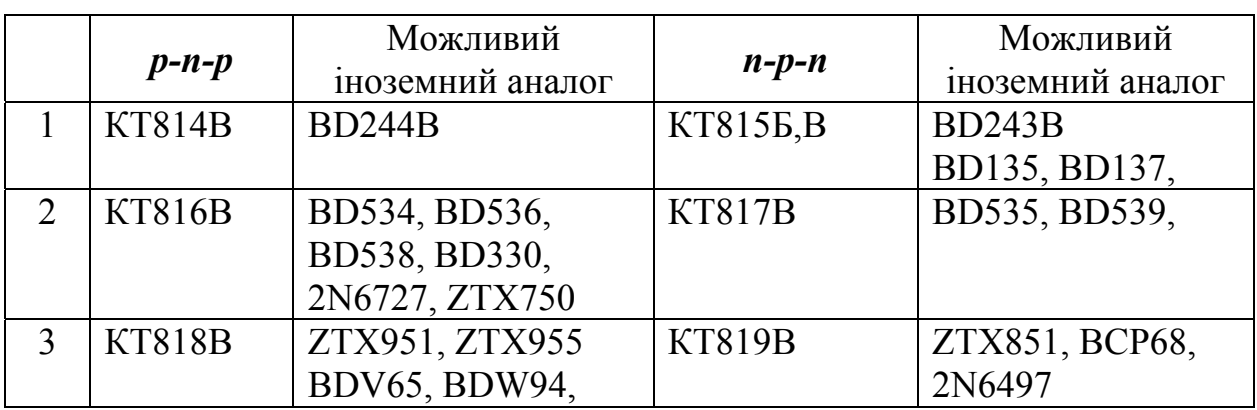

Зробивши вибір транзисторів за довідником, треба записати їх основні параметри:

$$
P_{Kmaxc} = ... Bm, \tI_{K,max} = ... A, \tU_{KE,m,max.} = ... B, \n h_{21,E} = ... , \tU_{BE.} = ... B.
$$

Наступним кроком визначаються робочі параметри транзисторів VT1 та VT2.

Максимальні струми колекторів:

$$
I_{K1,2 \max} = I_{E3,4 \max} = I_{K3,4 \max} / h_{21,E,3,4}, MA.
$$

Для того, щоб струми колекторів цих транзисторів при роботі підсилювача були близькими, треба й обирати у довідниках такі типи транзисторів, які мають близькі паспортні значення цих струмів, а також і таких параметрів, як динамічні коефіцієнти підсилення струму колекторів – *h21E* .

Рекомендовані комплементарні пари транзисторів VT1 та VT2 наведені у таблиці 1.3.

Таблиця 1.3

Рекомендовані комплементарні пари транзисторів середньої потужності

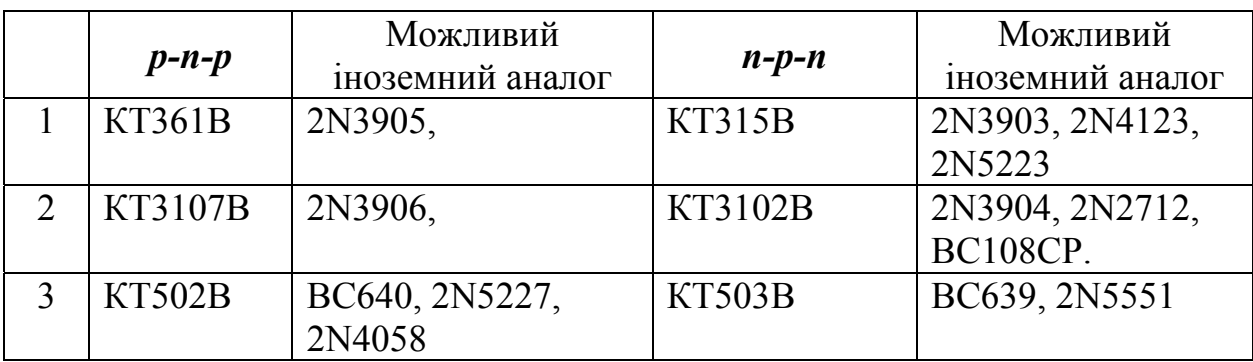

Для обраних типів транзисторів також записуються їх параметри:

$$
P_{K\text{Makc}} = ... Bm, \qquad I_{K\text{max}} = ... A, \qquad U_{KE\text{minmax}} = ... B, \qquad h_{2I,E} = ... , \qquad U_{BE} = ... B.
$$

Максимальна потужність, що випромінюється на колекторах транзисторів VT1 та VT2:

$$
P_{K1,2 \max} = (U_{S1,2})^2 / 4\pi^2 R_5, \text{Br}
$$

Опір резистора *R5* (дивись нижче) необхідно обирати, прийнявши до уваги допустиме значення вихідної напруги обраного типу операційного підсилювача U<sub>ВИХ ОП мах</sub> (для сучасних ОП за звичай U<sub>ВИХ ОП мах</sub>  $\approx 0.8$  U<sub>S1 O</sub><sub>п</sub>).

Параметри деяких типів ОП та їх імпортних аналогів наведені в розділі *«Довідкові матеріали» –* таблиця 1Д.

Найбільш розповсюдженим значенням напруги живлення ОП загального використання є  $U_{S,0II} = \pm 15 B$ .

Записуються основні параметри обраного типу ОП:

1. Напруга джерел живлення: *US1 = │ - US2 │,* В.

- 2. Струм споживання:  $I_{cn \text{ OII}}$ , мА.
- 3. Частота одиничного підсилення: *Fо.п., МГц*.
- 4. Коефіцієнт підсилення: *KU*

Значення опору  $R_5$  визначається з виразу:

$$
U_{R5\text{.}n\alpha\kappa\sigma} = R_5 * I_{R5\text{.}n\alpha\kappa\sigma} \cong R_5 * I_{K1,2\text{.}m\alpha\kappa\sigma}, B,
$$

звідси:

$$
R_5 = U_{R5 \text{.} \text{MARC}} / I_{E1,2 \text{.} \text{max}}
$$
, OM.

При цьому прийнято *UR5.макс < UВИХ ОП. MAX – UБЕ.1*, В.

У розрахунках треба прийняти *UБЕ = 0,7 В*

Стандартне значення *R5* обирається *з ряду Е24 –* таблиця 2Д.

Завдяки резисторам *R2* та *R1*, які з'єднують вихід підсилювача потужності з інвертуючим входом операційного підсилювача (ОП) реалізовано від'ємний зворотний зв'язок, який забезпечує коефіцієнт підсилення всього підсилювача по напрузі:

де:

$$
K = U_{BbIX} / U_{BX}; \mid K \mid = R_2 / R
$$

$$
U_{BUX} = U_H = \sqrt{P_H * R_H} B.
$$

З формули для значення *К*, приймаючи опір одного з резисторів, визначають опір іншого. Доцільні значення їх складають (20 . . . 200) кОм.

Наприклад, можна прийняти  $R_1 = 20$  кОм з ряду Е24. При цьому  $R_2 = R_1 * K$ , кОм. Номінального значення  $R_2$  набуває також з ряду Е24.

Опір *R3* вибирається по умові:

$$
R3 = 1/(1/R_1 + 1/R_2)
$$
, KOM.

Номінального значення R3 набуває також з ряду Е24.

Резистор *R4* використовується для балансу операційного підсилювача. Доцільне значення його складає близько 10 кОм.

Живлення операційного підсилювача DA1 – рис. 1.1 повинно здійснюватися від двох джерел живлення зі значеннями напруги для цього типу ОП (наприклад, +15 В і –15 В). Таку напругу можна отримати від наявних джерел з прийнятою напругою  $U_{SI}$   $=$   $|$  -  $U_{SI}$   $|$   $\Delta$  через параметричні стабілізатори напруги на стабілітронах VD1, VD2 і резисторах *R6, R7*.

Стабілітрони VD1, VD2 і резистори  $R_6$ ,  $R_7$  обирають, по необхідному значенням напруг живлення ОП  $U_{S3}$ ,  $U_{S4}$  *i* ix струмам споживання, прийнятим рівними  $I_{R6}$ ,  $I_{R7}$ .

Струм навантаження ОП має бути меншим, ніж гранично допустимі його значення (із запасом)  $I_{H, OII}$  <  $I_{BUX, OII, MAX}$ . Як приклад при  $U_{S3} = U_{S4} = 15$  В, можна прийняти стабілітрони типу КС515А – таблиця 8Д. Струми стабілітронів мають бути більшими мінімального значення їх струмів стабілізації плюс максимально можливий струм споживання ОП:

$$
I_{CT} \geq I_{CT\ min} + I_{cn\ OII}, \text{MA}.
$$

Зазвичай приймають  $I_{CT} = 8 \dots 10$  мА. При цьому

$$
R6 = R7 = (U_{SI} - U_{CT}) / I_{CT}
$$
, kOm.

Стандартні значення *R6 = R7* обирається також *з ряду Е24 –* таблиця 2Д. Приклад моделювання схеми підсилювача в пакеті MULNISIM 11.0 наведено на рисунку 1.2

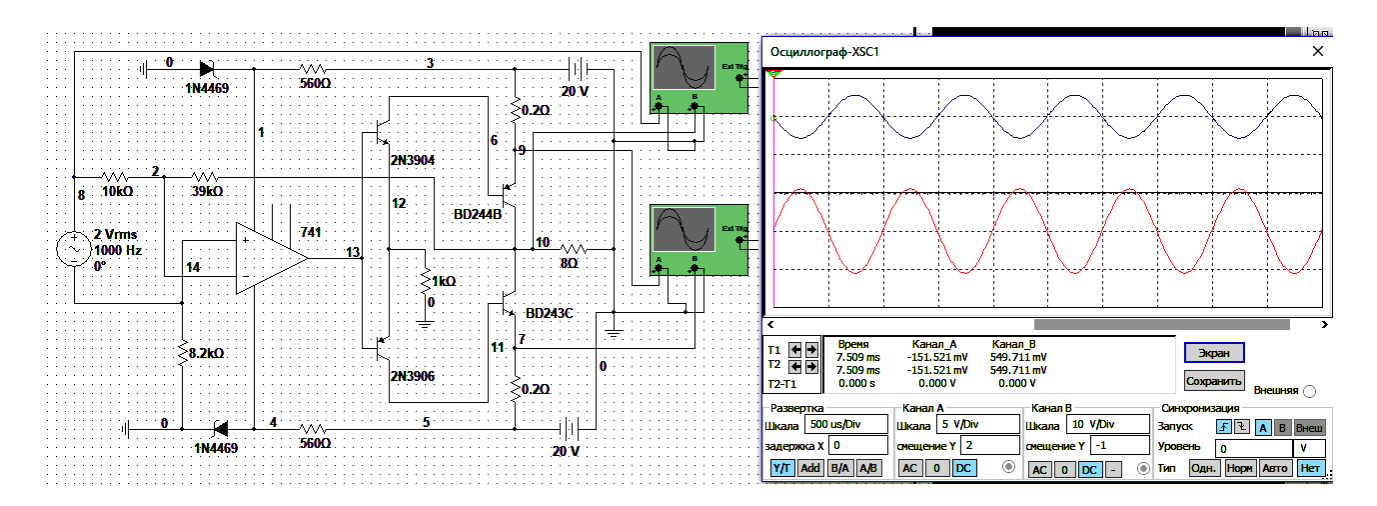

Рисунок 1.2. Приклад моделювання схеми ПП3 в пакеті MULNISIM 11.0

### 2 **Розрахунок підсилювача потужності типу ПП4 на три каскади з попереднім каскадом на операційному підсилювачі**

### **Призначення та область застосування**

Пристрій, що проектується – безтрансформаторний підсилювач потужності. Даний тип пристрою забезпечує лінійне підсилення низькочастотних сигналів та застосовується як вихідний каскад підсилення звуку, а також для тестування різних пристроїв у дослідницьких цілях.

### **Принцип роботи**

Електрична схема підсилювача показана на рисунку 2.1.

Підсилювач потужності на три каскади з попереднім каскадом посилення напруги – неінвертуючим підсилювачем (НІП) на операційному підсилювачі DA1, генератором стабільного струму (ГСС) в ланцюзі зміщення транзисторів VT2, VT4 та передкінцевим каскадом працює в режимі роботи, відповідному класу В. Цей режим забезпечує високий ККД підсилювача.

Кожне плече прикінцевого ступеня – це потужний підсилювач напруги на транзисторах VT2, VT4 та VT3, VT5 з негативним зворотним зв'язком на резисторах R11, R12 та R 13 ,R14.

Напруга зміщення транзисторів прикінцевого ступеню U<sub>ЗМ</sub>, при якій забезпечується режим підсилення класу В, утворюється на діоді VD4 та резисторі R8, через які проходить струм  $I_{RS} \approx I_{K1}$ , стабілізований ГСС на елементах VT1, VD3, R7, R9.

Струм  $I_{\text{FCC}}$  повинен бути у кілька разів більшим за струм бази  $I_{\text{E2(4)}\text{max\_max}}$ . При цьому в режимі спокою для класу В струми колекторів транзисторів VT1, VT2 та VT3 незначні, тому напругами  $U_{R12}$  та  $U_{R14}$  при визначені напруги  $U_{3M}$ можна знехтувати.

Остаточно режим спокою встановлюють за допомогою підстроювального резистора R8.

Увесь підсилювач охоплений зворотним зв'язком на елементах R3, R4 та C1. Ємність цього конденсатора вибирають з умови значної меншості його опору на нижній частоті  $(f_H)$  смуги пропускання відносно опору R4.

Ємність С2 приєднують паралельно резистору R11 або R13 для запобігання паразитного самозбудження підсилювача. Величину ємності (найчастіше – сотні пікофарад ) визначають експериментально.

Живлення підсилювача потужності здійснюється від двох джерел з напругами  $U_{S1}$  та  $U_{S2}$ , а операційного підсилювача DA1 – напругами від параметричних стабілізаторів на елементах VD1 – R5 та VD2 – R6 (напруги  $+U_{S3}$  та  $-U_{S4}$ ).

9

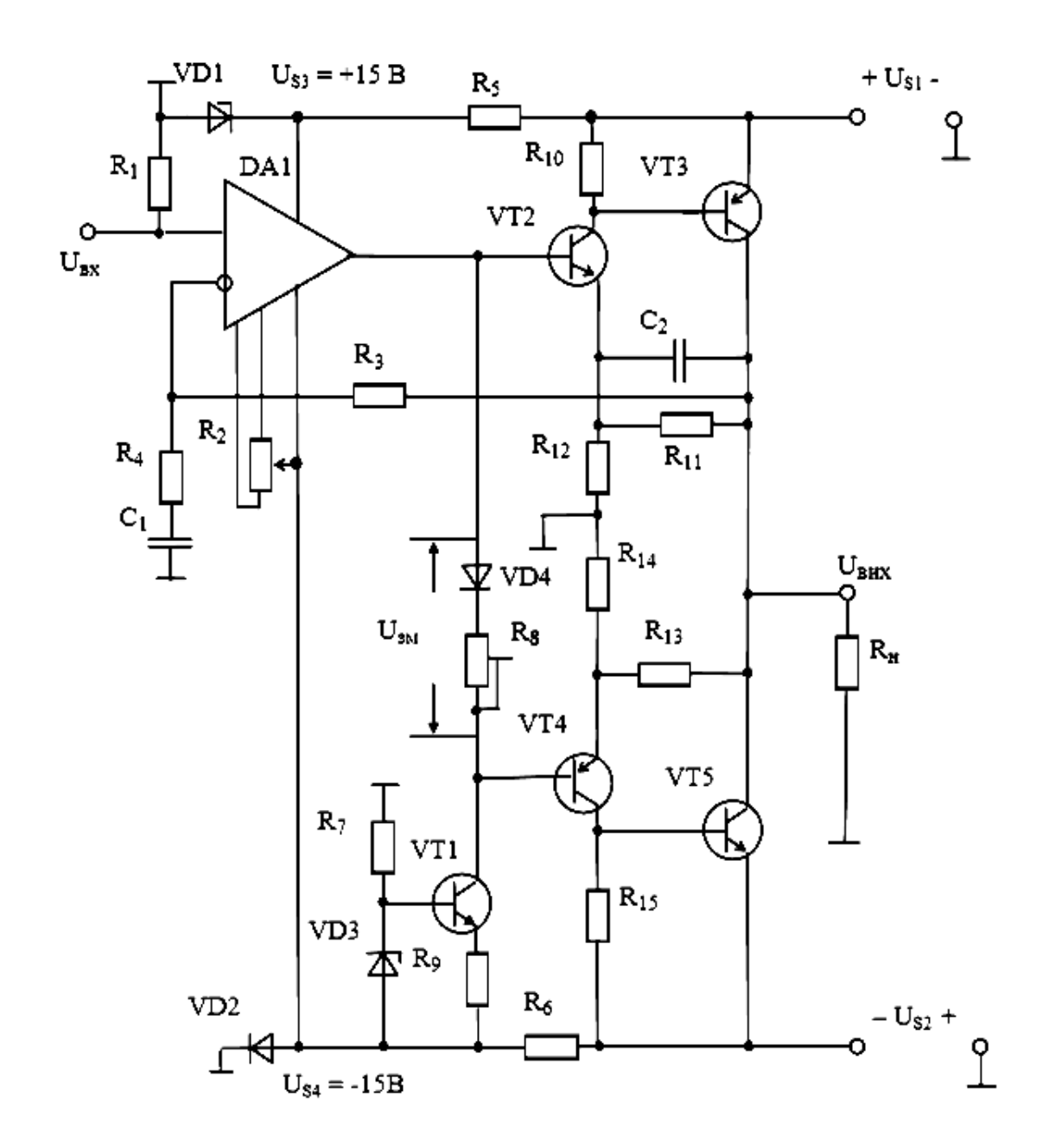

Рисунок 2.1 – Електрична схема підсилювача потужності ПП4 на три каскади

# *Дані для рохрахунку:*

Режим роботи – в класі «*В*». Потужність навантаження - Р<sub>Н</sub>, Вт, Опір навантаження – R<sub>H</sub>, Ом, Напруга на вході –  $U_{BX} = 2.0$  ... 2,5 В. Смуга пропускання –  $f_H$  ...  $f_B = 40 \Gamma$ ц...16 к $\Gamma$ ц. Коефіцієнт частотних спотворень  $M_H = 1.1$ 

### **Варіанти завдань**

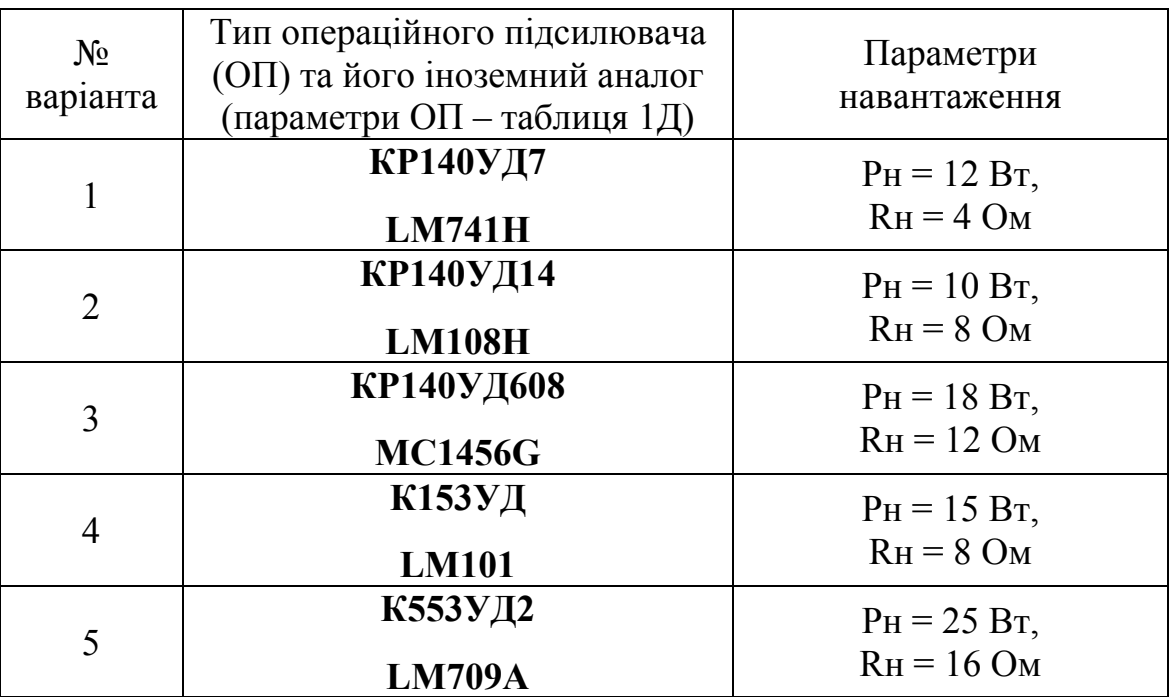

### **Послідовність розрахунку**

Згідно заданого значення потужності навантаження, прийняв коефіцієнт запасу  $k_3 = 1,15...1,2$ , отримаємо розрахункове значення  $P_{H,P}$ :

$$
P_{H.P} = k_3 \cdot P_H, \text{Br.}
$$

Амплітуда напруги на навантаженні складає

$$
U_{H,m} = U_{KE,m} = \sqrt{2 R_H P_{H.P}}, \text{B}.
$$

Розрахункові значення напруг джерел живлення всієї схеми підсилювача

$$
U_{SI} = \big| - U_{S2} \big| = U_{KE,m} + U_{3A/I}, B,
$$

де *UЗАЛ = 1 . . . 1,5 В –* залишкова напруга на транзисторах VT3 та VT5.

Остаточно значення напруг джерел живлення приймаємо на підставі рекомендованих значень, що дорівнюються: 15, 18, 20, 24, 30, 36 В.

$$
U_{SI}=\big|-U_{S2}\big| \, ,\, \mathrm{B}.
$$

Значення амплітуди напруги на колекторах транзисторів  $U_{KE,m \, MAX} = U_{SI} - U_{3AJ}$ , В

Коефіцієнти посилення:

- всього підсилювача

де:

$$
K = U_{BUX} / U_{BX}
$$
  

$$
U_{BUX} = U_H = \sqrt{P_H * R_H}, B,
$$

#### - першого передкінцевого ступеню (на ОП)

де:

$$
K_I = U_{BUX. \; OHMAX} / U_{BXm}
$$

$$
U_{BXm} = \sqrt{2} U_{BX}, \; B.
$$

В формулу для  $K_I$  необхідно підставити  $U_{BUX. OII, MAX} = 10 B$  з урахуванням запасу  $K_3$ . ≈ 1,2 щодо найбільшої напруги на виході ОП ( $U_{BUX\ OII\ MAX}$  = 12…13 В) - по паспорту для операційних підсилювачів (довідкові дані – таблиця 1Д).

- другого передкінцевого ступеню (на транзисторах VT2 … VT5)

$$
K_2 = K_U/K_I
$$

На підставі виразу для коефіцієнта підсилення передкінцевого ступеню маємо:

$$
R_{II} = (0, I \dots 0, I5) h_{2I.3} {}^{*}R_{H}
$$

де: *h21.3 = 20…25 –* мінімальне значення коефіцієнтів підсилення за струмом транзисторів VT3, VT5.

Обираємо резистори *R11 = R13* зі стандартними (за рядом Е24) значеннями опорів.

Опори R12 та R14 визначаються за формулою:

$$
R_{12} = R_{11} / (K_2 - 1)
$$

Обираємо значення  $R_{12} = R_{14}$  також за рядом Е24.

При отриманих значеннях опорів коефіцієнт підсилення другого ступеню буде мати значення:

$$
K_2 = (I + R_{11}/R_{12})/(I + R_{11}/h_{21.2} * R_{H})
$$

#### **Обрання транзисторів VT3(VT5)**

Максимальна потужність, що випромінюється на колекторах транзисторів VT3 та VT5:

$$
P_{K3,5 \text{ max}} = (2U_{SI})^2 / 4\pi^2 R_{HE}, \text{Br}.
$$

де: *RH<sup>Е</sup> –* значення еквівалентного опору навантаження:

$$
R_{H2} = (1/R_H + 1/(R_{11} + R_{12}))^{-1}
$$

Найбільше значення колекторних струмів цих транзисторів

$$
I_{K3,max}=U_{Hm}/R_{HE}, A.
$$

Прийнявши отримані значення *PКмакс, UКЕ.m.max., IК.max.,* та коефіцієнт запасу не менш 20% ( $K_3 = 1,2$ ) обираємо транзистори VT3 та VT5 за паспортними даними.

Рекомендовані комплементарні пари вказаних транзисторів наведені у таблиці 2.2.

Таблиця 2.2

Рекомендовані комплементарні пари потужних транзисторів та їх аналогів

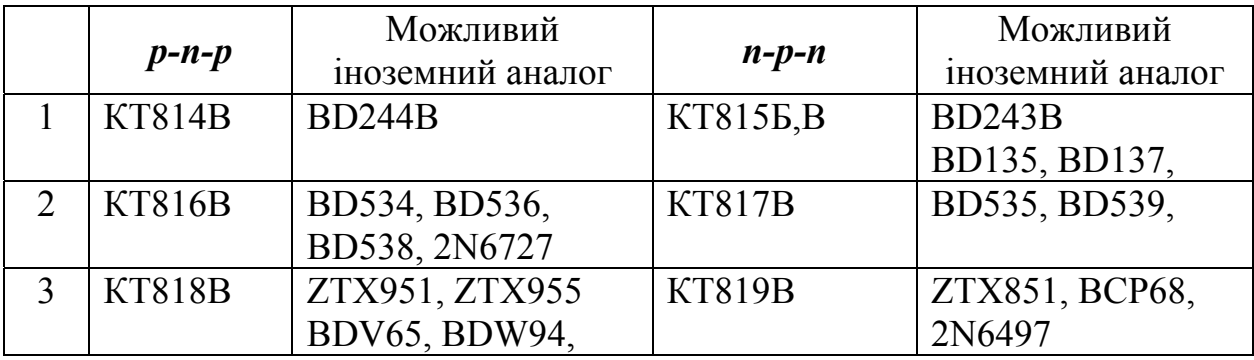

Зробивши вибір транзисторів за довідником, треба записати їх основні параметри:

$$
P_{K\text{Maxc}} = ... Bm, \qquad I_{K\text{max}} = ... A, \qquad U_{KE\text{minmax}} = ... B, \qquad h_{2I,E} = ... , \qquad U_{BE} = ... B.
$$

#### **Обрання транзисторів VT2(VT4)**

Потужність, що випромінюється на колекторах цих транзисторів:

$$
P_{K2\text{,}} = P_{K3\text{,}} / h_{21.3}
$$

Максимальна напруга на колекторах

$$
U_{KE2,max} = U_{SI}*(I + R_{12}/(R_{11} + R_{12}))
$$

Максимальний струм колектора

$$
I_{K2 \max} = I_{B3 \max} + I_{R10} = I_{K3 \max} / h_{21.3} + 0.1 I_{B3 \max} . A.
$$

Для забезпечення однакових значень струмів колекторів VT2 та VT4  $I_{K2}$  ≈  $I_{K4}$ , слід обрати транзистори з близькими значеннями параметрів  $h_{2IF}$ .

Рекомендовані комплементарні пари транзисторів наведені у таблиці 2.3.

#### Таблиця 2.3

Рекомендовані комплементарні пари транзисторів середньої потужності та їх аналогів

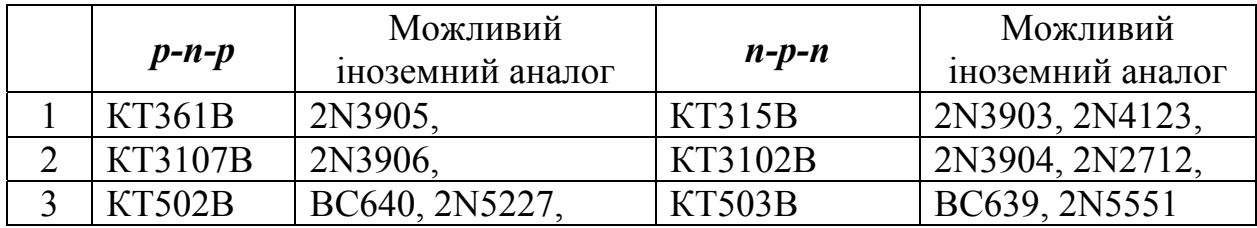

Для обраних типів транзисторів також записуються їх параметри:

$$
P_{Kmaxc} = ... Bm, \t I_{K,max} = ... A, \t U_{KE,m,max.} = ... B, \n h_{2I.E} = ... , \t U_{BE.} = ... B.
$$

Опори резисторів *R10* та *R15* визначаються за виразом: *R10 = UБЕ3 / IR10* Можна прийняти *UБЕ* = 0,7…0,8 В, тоді

$$
I_{R10} = 0.1 I_{K3 \, max} / h_{21.3}
$$

Значення опорів резисторів *R10* и *R15* також приймаються за рядом Е24.

### **Обрання елементів ланцюга зміщення та стабілізатора струму**

Струм *I<sub>ГСС</sub>* повинен в декілька разів перевищувати струм бази транзисторів VT2 та VT4:

$$
I_{TCC} = I_{R8} = (5...8) I_{E2max} = (5...8) I_{K2max} / h_{21.2}
$$

Приймаємо *IГСС* з деяким запасом (при цьому він має бути менш паспортного значення  $I_{H O \Pi max}$ ).

Напруга зміщення (для режиму спокою в класі **<u>В</u>**) –  $U_{3M} = U_{EE2} + U_{EE4}$ , кожний з яких складає 0,5…0,6 В.

Опір резистора *R8***:** 

$$
R_8 = (U_{3M} - U_{VD4}) / I_{ICC}
$$

де:  $U_{VDA} = 0.7 B$ .

Обираємо змінний підстроювальний резистор з номінальним опором більшим розрахункового значення *R8*, (обирається за рядом Е6)**.** Остаточно його значення встановлюється при налагодженні підсилювача.

Найменша напруга на колекторі транзистора VT1:

$$
U_{K1\;min}=U_{B4}=-\;U_{H\,m}\,/\,K_2
$$

при *US4* = – 15 В (напруга живлення ОП), та *UКЕ1 min* = 2 В, знайдемо:

$$
U_{R9}=U_{K1\ min}-U_{KEI\ min}-U_{S4}
$$

Опір резистора *R9: (*при *IR9 ≈ IСТ =* 7…10 мА):

$$
R_{9}=U_{R9}/I_{R9}
$$

Приймаємо *R9* за рядом Е24.

Напруга на стабілітроні VD3:  $U_{VD3} = U_{CT} = U_{E E I} + U_{R9}$ 

Для цього кола підходе стабілітрон з напругою стабілізації  $U_{VD3} = U_{CT}$ близькою до розрахункового значення – дивись таблицю 8Д.

Записати параметри обраного стабілітрона:

 $U_{CT} = ... B$ ,  $I_{CT \text{min}} = ... M A$ ,  $I_{CT \text{max}} = ... M A$ ,  $P_{CT \, \text{maxc}} = ... \, Bm,$   $T_{HC} = ...$  <sup>0</sup>C

Опір резистора *R7* при прийнятому *IСТ =* (7…10) мА.

$$
R_7 = \left( \left| U_{S4} \right| - U_{CT} \right) / I_{CT}
$$

Приймаємо значення  $\mathbb{R}_7$  за рядом Е24.

#### **Розрахунок передкінцевого ступеню**

Найбільше значення напруги і струму навантаження ОП:

$$
U_{\text{BUX. OII.MAX}} = U_{H m} / K_2,
$$
  

$$
I_{\text{BUX. OII.MAX}} = I_{\text{ICC}} + I_{\text{E2.MAX}}
$$

<u>де:</u>  $I_{E2 \, max} = I_{K2 \, max} / h_{21}$ 

Приймається тип операційного підсилювача із варіанту завдання з урахуванням довідкових даних (таблиця 1Д) та записуються його основні параметри:

- 1. Напруга живлення: *US1 = │ US2 │ ,* В.
- 2. Струм споживання: *Iсп* , *мА*.
- 3. Частота одиничного підсилення: *fе.у. , МГц*.
- 4. Коефіцієнт підсилення по напрузі:  $K_U$ .
- 5. Найбільше значення напруги на виході: *UВИХ.ОП.MAX ,* В.

Опір підстроювального резистора для забезпечення балансу ОП прийняти  $R_2 = 10$  кОм.

З виходу підсилювача потужності скрізь резистори R3 та R4 на вхід операційного підсилювача (ОП) подається сигнал від'ємного зворотного зв'язку, який забезпечує коефіцієнт підсилення неінвертуючого підсилювача (НІП) на ОП по напрузі

$$
K = U_{BUX} / U_{BX} = 1 + R3/R4
$$

Обравши значення опору *R4 = (20…30)* кОм*,* визначаємо

$$
R3 = R4(K_I - I)
$$

Приймаємо *R3* також за рядом Е24.

Ємність C1 знаходиться на підставі заданого коефіцієнта частотних спотворень (як правило в діапазоні  $M_H = 1.05...1,12$ ) із виразу:

$$
C_I = ((2\pi f_H R_4^*((K-I)/K)^2/(M_H-I)) - I)^{0.5})^{-I}
$$

Стандартизоване значення ємності конденсатора **C1** обирається також за рядом Е24 *–* таблиця 2Д, а його тип – за таблицею 6Д.

### **Вибір елементів для джерела живлення ОП з напругами US3 та US4.**

Стабілітрони VD1 та VD2 обираються по напрузі: *UСТ* = *US ОП* і струму *IСТ* .

При напрузі живлення ОП ±15 В підходять стабілітрони *КС515А* з параметрами:

$$
U_{CT} = ... 15 B \pm 5\%, \qquad I_{CT,min} = 1 MA, \qquad I_{CT,max} = 53 MA, P_{CT,max} = 15 Bm, \qquad T_{HC} = ... {}^{0}C
$$

Можна прийняти *IСТ1 = IСТ2 = (7…10) мА* . Струм, який проходить через опори  $R_5$  та  $R_6$ :

$$
I_{R5} = I_{CT1} + I_{cn}
$$
  

$$
I_{R6} = I_{CT2} + I_{cn} + I_{CT3} + I_{TCC}
$$

Значення опорів визначається з виразів:

$$
R_5 = (U_{S1} - U_{S3}) / I_{R5}; \qquad R_6 = (U_{S1} - U_{S4}) / I_{R6}
$$

Стандартизовані значення  $R_5$ та  $R_6$  приймаються за рядом Е24.

Приклад моделювання схеми розрахованого підсилювача типу ПП4 в пакеті MULТISIM 11.0 наведено на рисунку 2.2

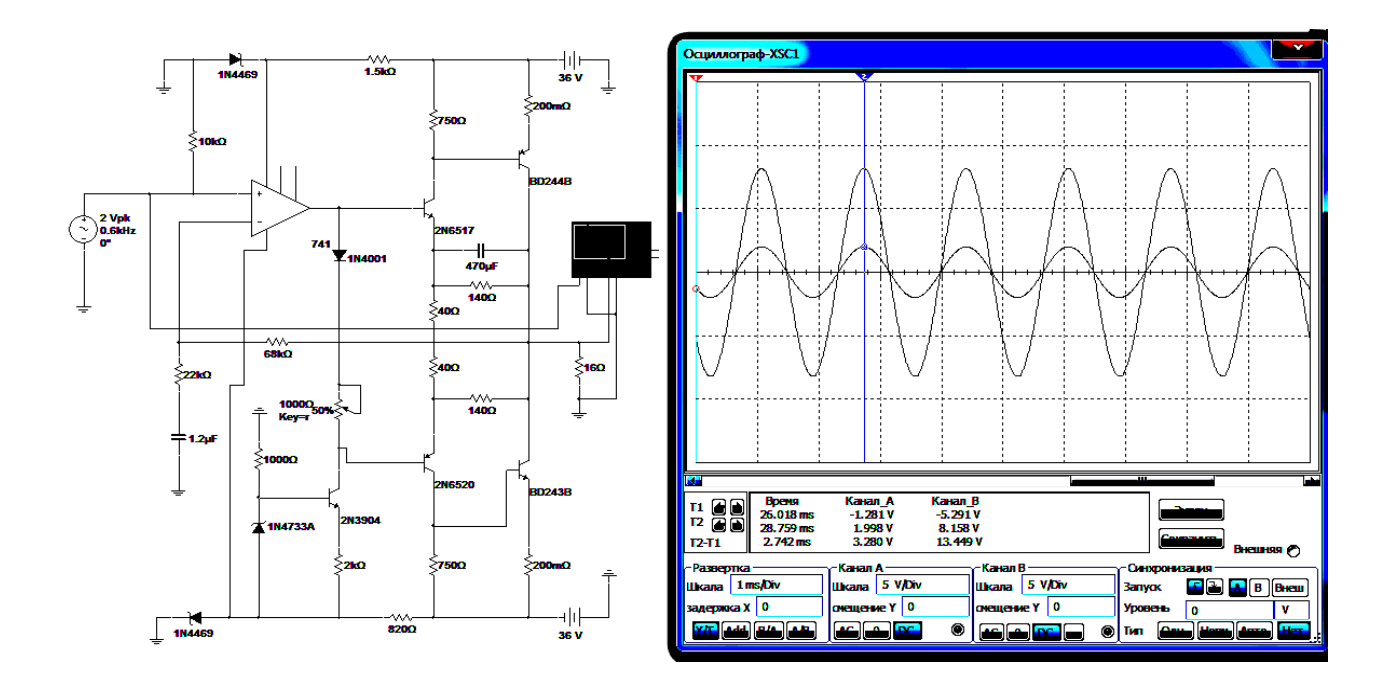

Рисунок 2.2. Приклад моделювання схеми ПП4 в пакеті MULNISIM 11.0

# **Перелік елементів**

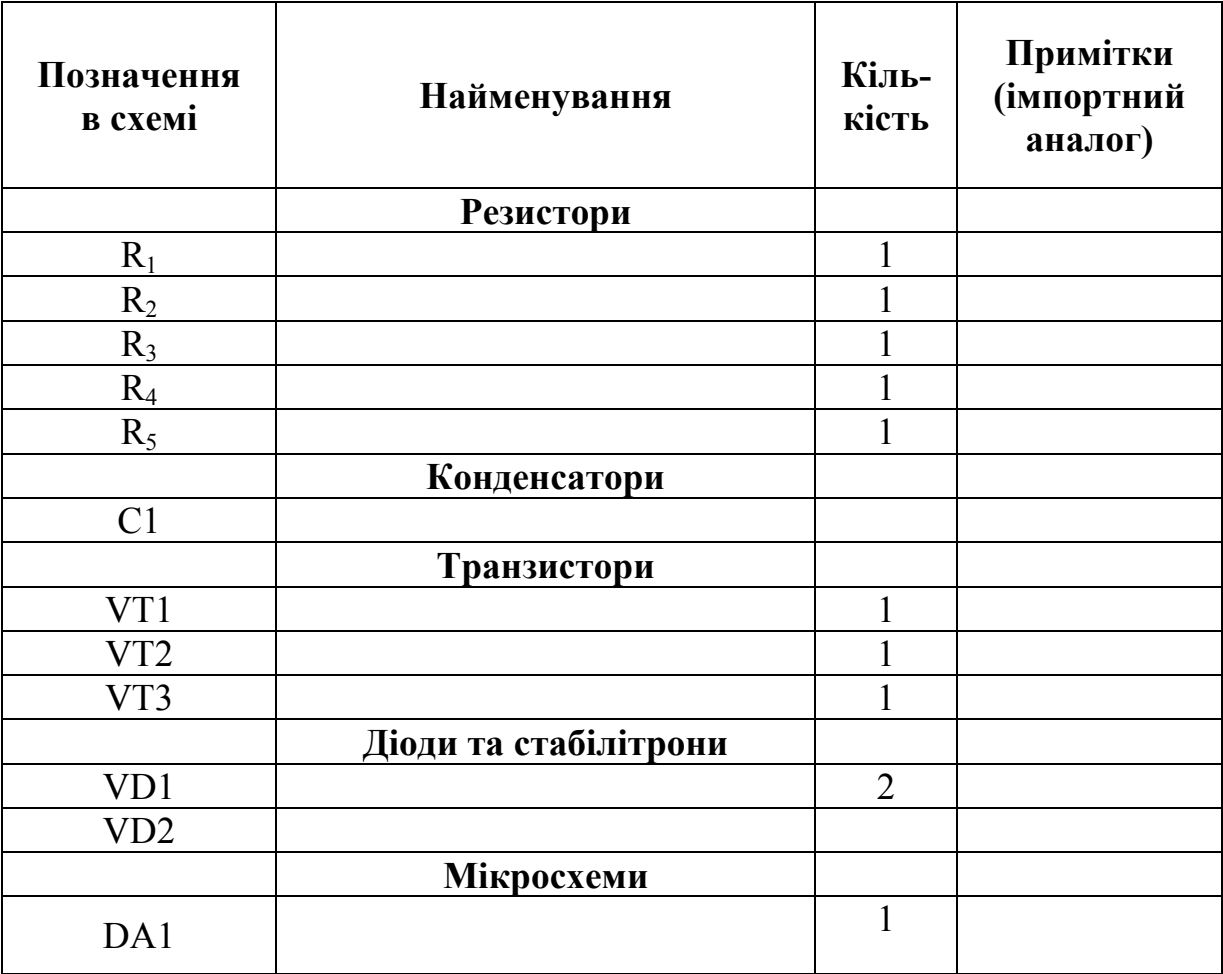

### **Довідкові матеріали**

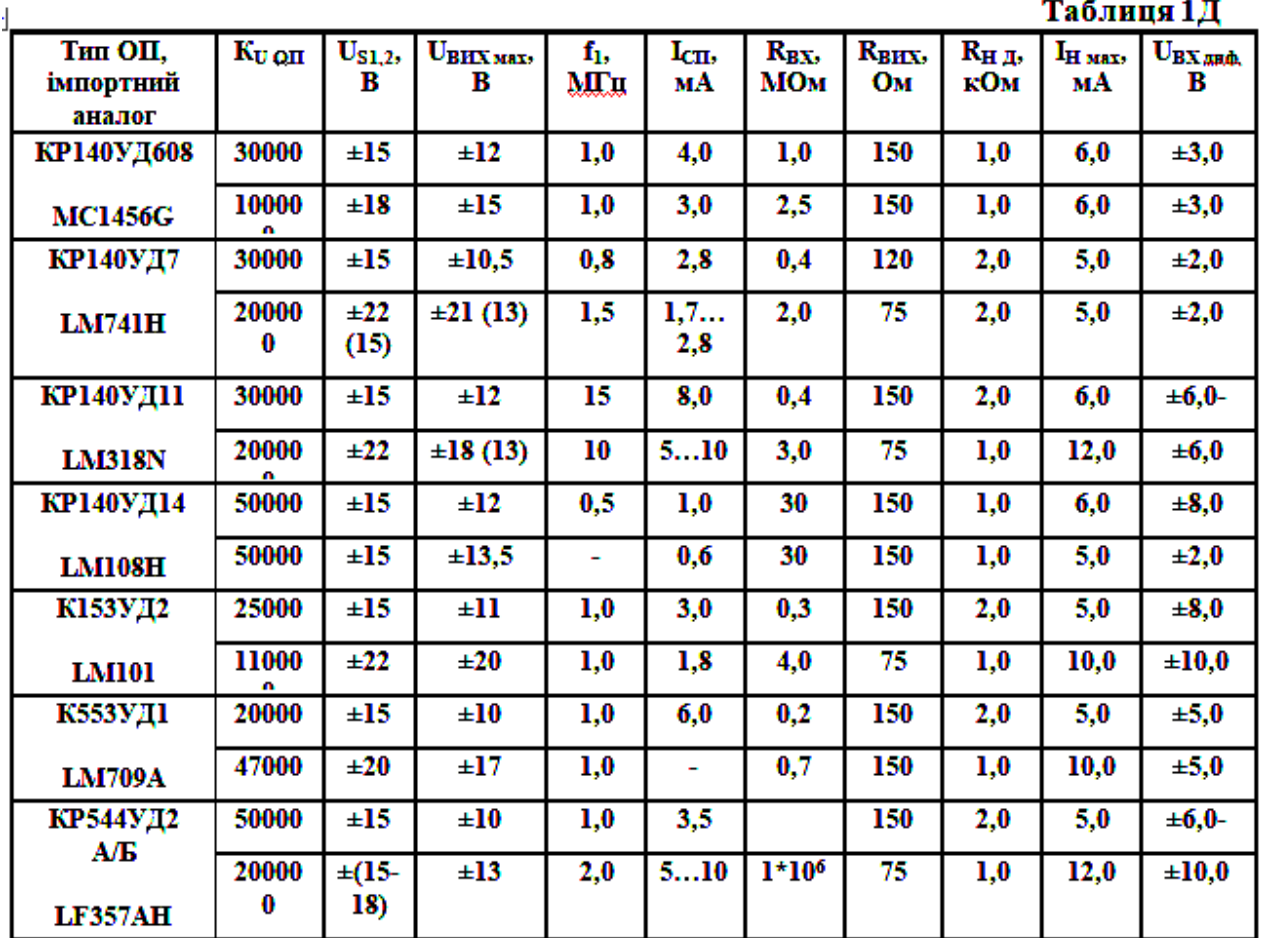

# Параметри інтегральних операційних підсилювачів (ОП)

**Примітки: US1,2 –** значення напруг різнополярних джерел живлення;

 $\mathbf{U}_{\text{BUX MAX}}$  – максимальне значення рівню сигналу на виході;  $\mathbf{I}_{\text{H}}$  – максимально допустимий струм навантаження; U<sub>BX ДИФ</sub> - максимально допустимий диференціальний сигнал на вході ОП; **R<sup>Н</sup> ДОП –** мінімально допустимий опір навантаження.

#### **Стандартизовані ряди номінальних значень опору резисторів та ємності конденсаторів Таблиця 2Д**

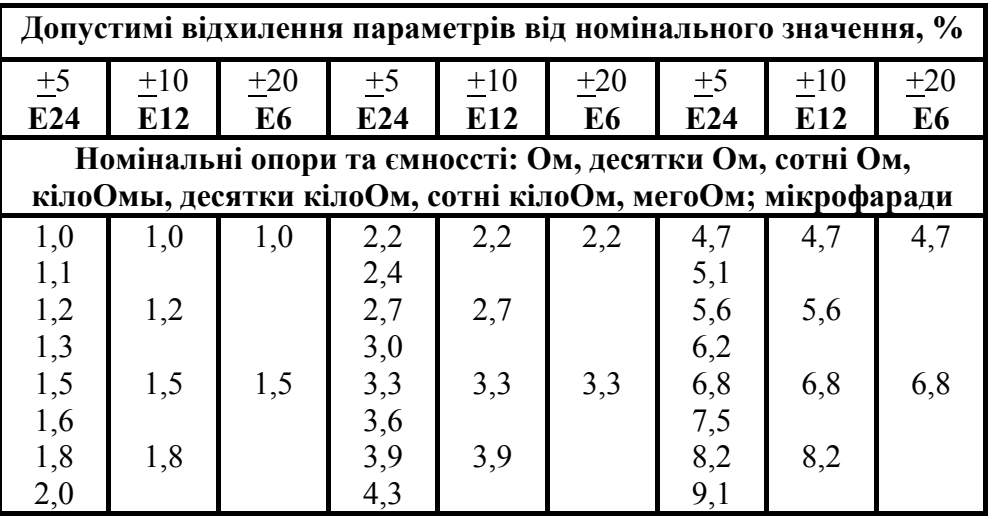

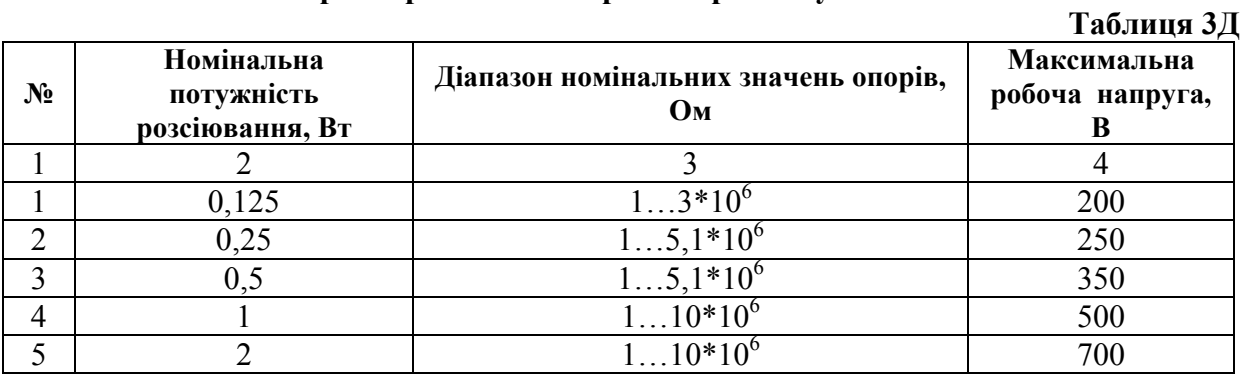

# **Параметри постійних резисторів типу МЛТ**

### **Параметри змінних резисторів**

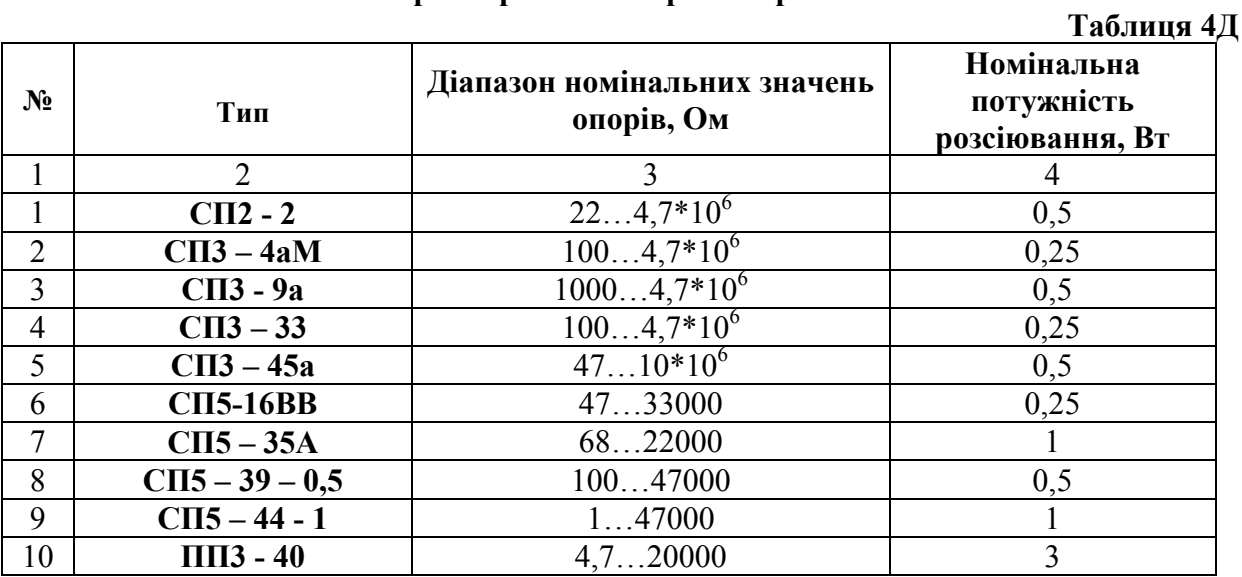

### **Параметри неполярних конденсаторів**

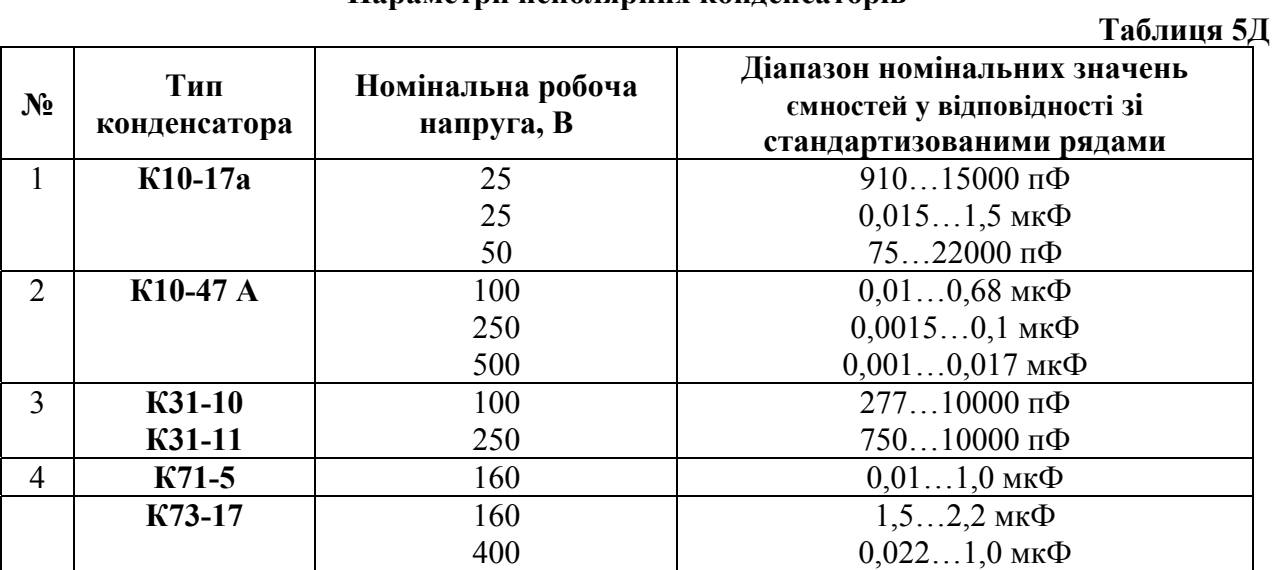

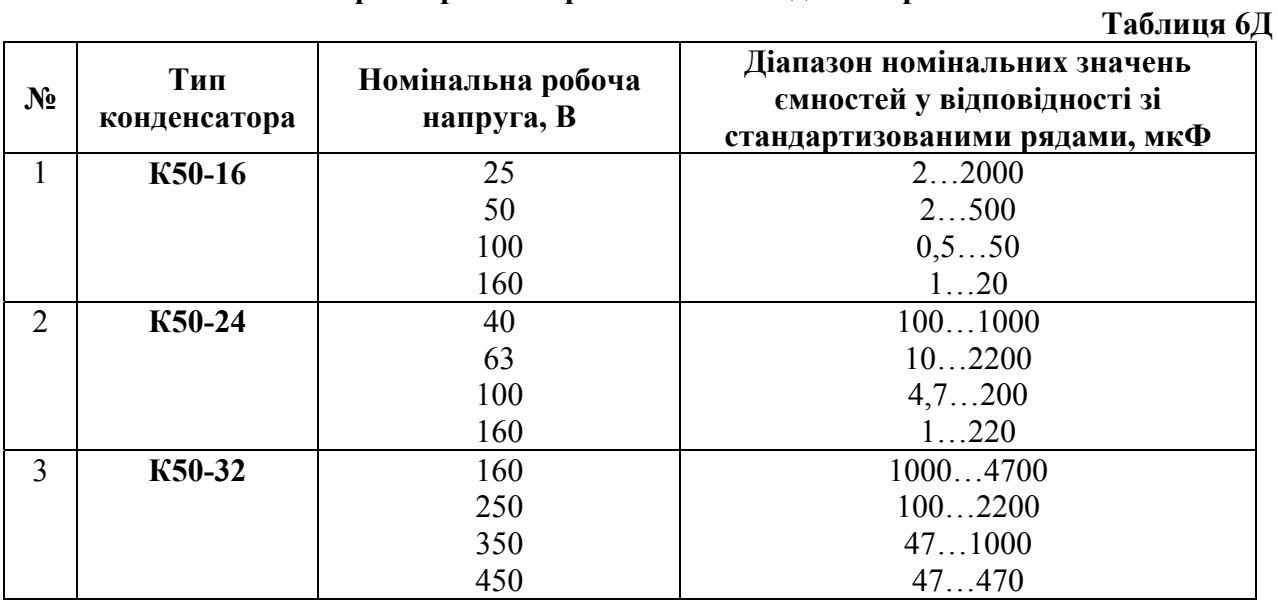

# **Параметри електролітичних конденсаторів**

# **Параметри діодів та діодних збірок**

# **Таблиця 7Д**

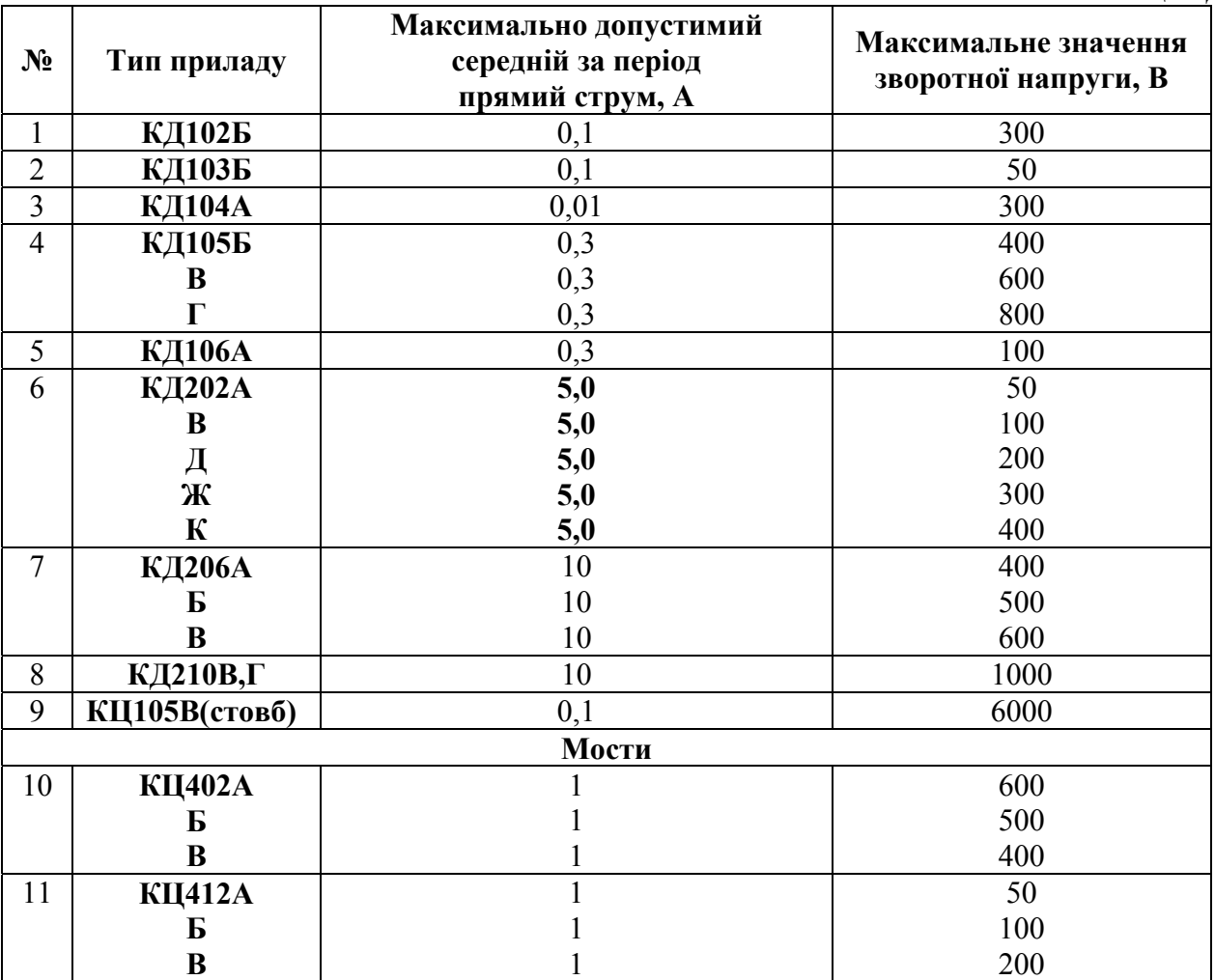

# **Параметри стабілітронів**

# **Таблиця 8Д**

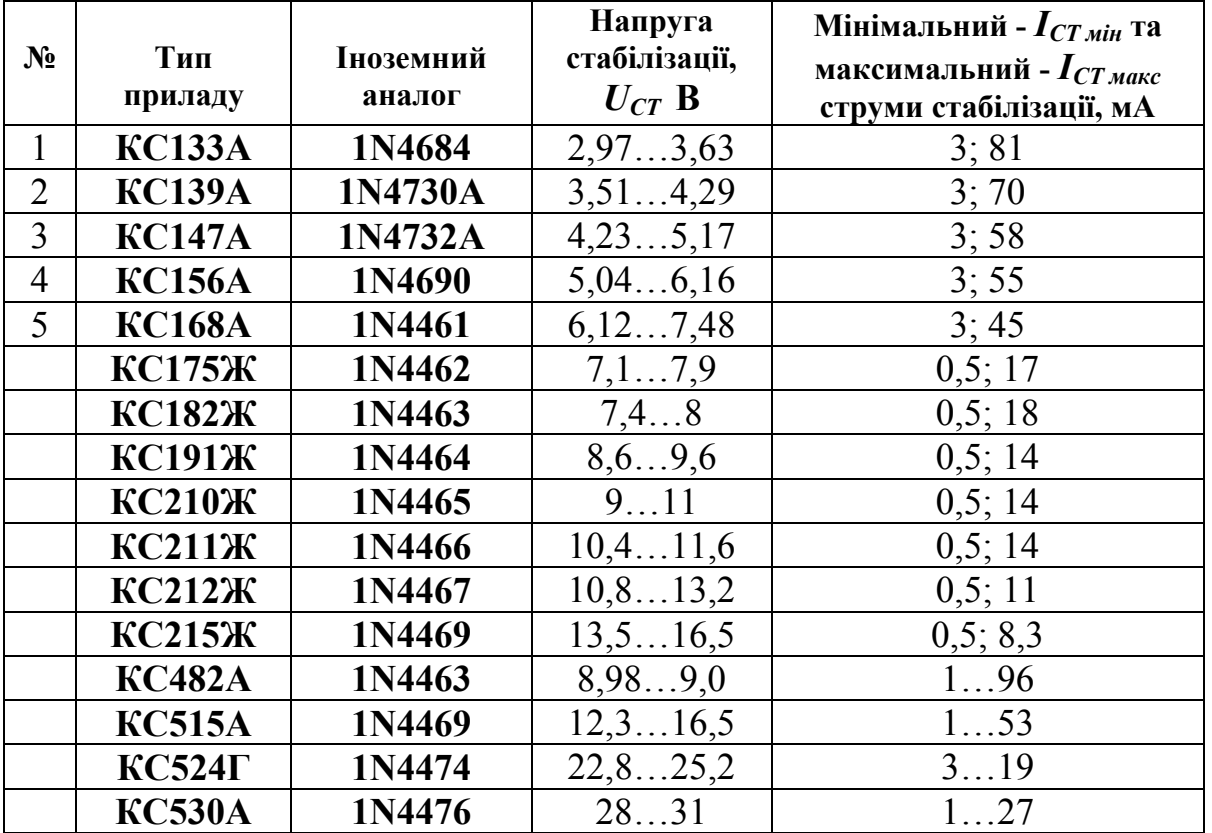

1. Ю.П. Колонтаєвський, А.Г. Сосков «Промислова електроніка та мікросхемотехніка: теорія і практикум», К. «Каравела», 2-е вид. 2004, 432 с.

2. Воробйова О.М. Основи схемотехніки: підручник / О.М. Воробйова, В.Д. Іванченко. – [2-ге вид.]. – Одеса: Фенікс, 2009, 388 с.

3. В.І. Бойко, А.М. Гуржій, В.Я. Жуйков, А.А. Зорі, В.М. Співак, Т.О. Терещенко «Схемотехніка електронних систем», Книга 1, «Аналогова схемотехніка та імпульсні пристрої», Київ, «Вища школа», 2004, 366 с.

4. Аналоговые интегральные схемы: Справочник / А.Л. Булычев, В.И. Галкин, В.А. Прохоренко. – Мн.: Беларусь, 1995. – 388 с.

5. Резисторы, конденсаторы, трансформаторы, дроссели, коммутационные устройства РЭА: Справочник / Н.Н.Акимов, Е.П. Ващуков, В.А. Прохоренко, Ю.П. Худоренок. – Мн.: Беларусь, 1994. – 591 с.

6. Терещук Р.М., Терещук К.М., Седов С.А. Полупроводниковые приемно-усилительные устройства. Справочник радиолюбителя. – К.: Наукова думка, 1988.

# **ЗМІСТ**

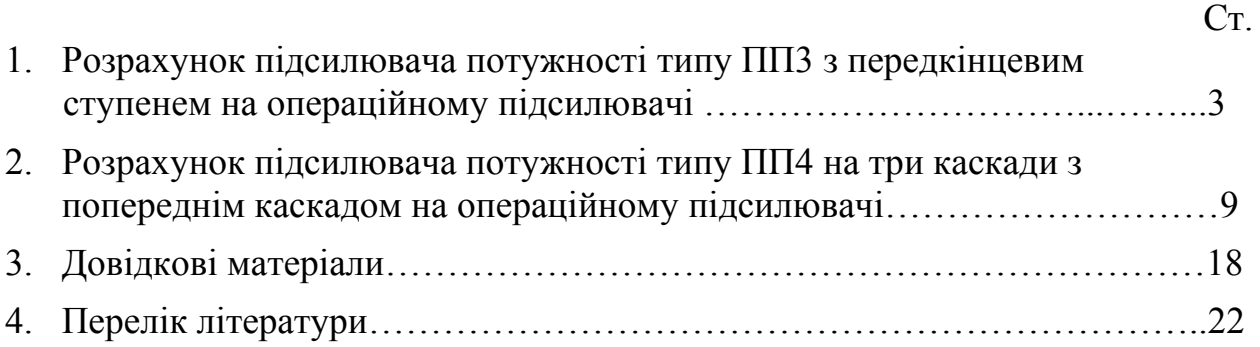

Упорядники:

**Галушко** Олег Михайлович

**Рибальченко** Юрій Петрович

# **РОЗРАХУНОК ТА МОДЕЛЮВАННЯ ПІДСИЛЮВАЧІВ ПОТУЖНОСТІ НА ТРАНЗИСТОРАХ ТА ОПЕРАЦІЙНИХ ПІДСИЛЮВАЧАХ**

### **Методичні рекомендації до виконання курсового проекту**

**з дисциплін «Основи схемотехніки», «Електроніка та мікросхемотехніка»** 

для бакалаврів галузей знань 17 Електроніка та телекомунікації, 15 Автоматизація та приладобудування

Видано в редакції упорядників

Комп'ютерний дизайн, верстка та обробка – О.М. Галушко

Підписано до друку 18.02.2019. Формат 30х42/4. Папір офсет. Ризографія. Ум. друк. арк. 1,3. Обл.-вид. арк. 1,3. Тираж 6 пр. Зам. №

Національний технічний університет «Дніпровська політехніка» 49005, м. Дніпро, просп. Д. Яворницького, 19.